# **Monitoraggio alla SISSA**

# Davide Brunato Scuola Internazionale Superiore di Studi Avanzati di Trieste<br>
C<sup>os seguit virtute e canosa</sup>

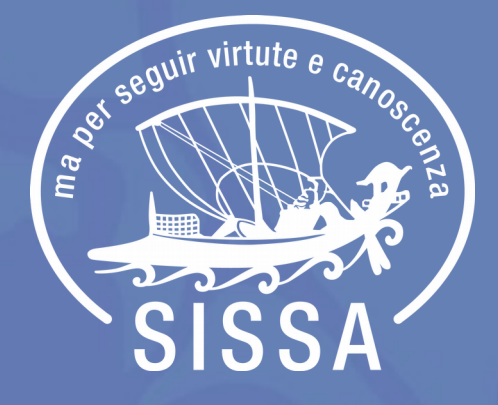

*Workshop GARR 2018, Roma, 29/05/2018*

# **Infrastruttura legacy (pre 2012)**

- Server monitoraggio
	- Collettore syslog
	- Epylog (reports)
	- Nagios core
	- MRTG/Munin

### **Limitazioni:**

- Log collassati su file ampi
- Niente suddivisione rete/servizi
- Report epylog non adattabili
- Molto lavoro con **grep**

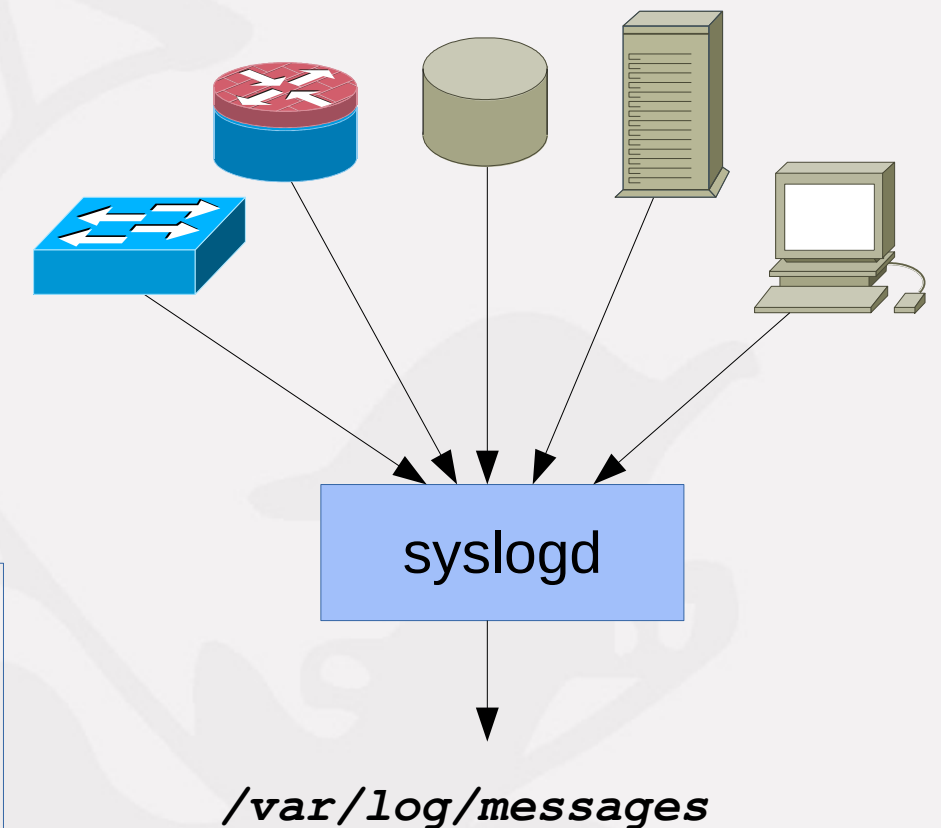

### **Infrastruttura attuale**

- 2 server monitoraggio
	- Apparecchiature rete
	- Servizi
- Tecnologie
	- rsyslog
	- Nagios core
	- Cacti
	- epylog → lograptor

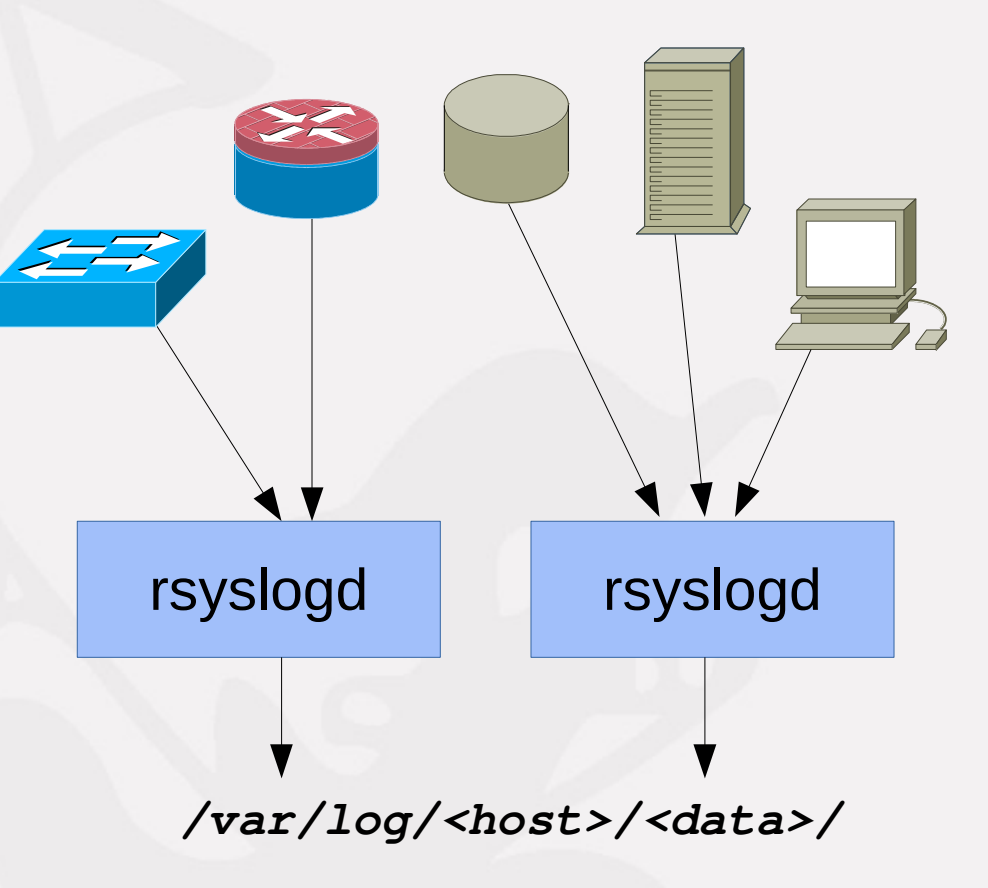

## **Cos'è lograptor?**

- Rielaborazione di epylog in modalità CLI grep-like
	- $GPL2+$  (ora LGPLv2.1+)
	- Python 2/3
	- BSD syslog format RFC 3164, IETF syslog protocol RFC 5424
	- Regexp based (GROK?)
	- Configurabile per match di nuove linee di log
	- Pubblicato su <https://github.com/brunato/lograptor>e PyPI
- Cosa ci permette di fare
	- Velocizzare le ricerche con più parametri
	- Match di host o protocollo
	- Produrre report dai dati
	- Analizzare nel dettaglio i formati di log (anonimizzazione)
	- Fare esperienza con l'uso effettivo di Python

### **Formati di Log**

#### ● **RFC 3164**

– *<pri> <month> <day> <ltime> <host> <apptag> <message>*

Jan 31 09:50:08 raptor postfix/smtpd[15802]: connect from stegosaurus.dinos.test[192.168.4.150]

Jan 31 09:50:08 raptor postfix/smtpd[15802]: setting up TLS connection from stegosaurus.dinos.test[192.168.4.150]

Jan 31 09:50:08 raptor postfix/smtpd[15802]: TLS connection established from stegosaurus.dinos.test[192.168.4.150]: TLSv1 with cipher DHE-RSA-AES256-SHA (256/256

#### ● **RFC 5424**

– *<pri> <ver> <year> <month> <day> <ltime> <secfrac> (Z|<offset>) <host> <apptag> <procid> <msgid> <message>*

<34>1 2003-10-11T22:14:15.003Z mymachine.example.com su - ID47 - BOM'su root' failed for lonvick on /dev/pts/8

<165>1 2003-10-11T22:14:15.003Z frodo.example.com postfix - ID47 - [exampleSDID@17660 iut="3" eventID="1011" eventSource="Application"] - BOM Une entré du journal des événements

### **Un esempio di utilizzo di lograptor**

# lograptor --apps postfix --hosts=velociraptor --last=1h -e 'brunato'

\*\*\* Filename: /var/log/logdir/velociraptor/2018/05/maillog-20180522.log \*\*\* May 22 13:59:49 velociraptor postfix-mta/smtps/smtpd[22497]: 7E1572612: client=mrwolf.sissa.it[192.168.0.10], sasl\_method=PLAIN, sasl\_username=brunato

May 22 13:59:49 velociraptor postfix-mta/qmgr[2163]: 7E1572612: from=<brunato@sissa.it>, size=1437, nrcpt=1 (queue active)

May 22 14:08:37 velociraptor postfix-mta/lmtp[612]: E6FF125B8: to=<brunato@sissa.it>, orig\_to=<apm@sissa.it>, relay=mda.sissa.it[192.168.0.11]:24, delay=0.27, delays=0.21/0.01/0/0.05, dsn=2.0.0, status=sent (250 2.0.0 <brunato@sissa.it> cLd0BEUIBFuiGgAASpDaHg Saved)

May 22 14:18:15 velociraptor postfix-mta/smtpd[5278]: NOQUEUE: reject: RCPT from mx.sissa.it[192.168.0.12]: 550 5.1.1 <brunatonn@sissa.it>: Recipient address rejected: User unknown in virtual mailbox table; from=<double-bounce@mx.sissa.it> to=<brunato@sissa.it> proto=ESMTP helo=<mx.sissa.it>

May 22 14:22:49 velociraptor postfix-mta/lmtp[10067]: 57B2B18A9: to=<brunato@sissa.it>, orig\_to=<lograptor@sissa.it>, relay=mda.sissa.it[192.168.0.11]:24, delay=0.22, delays=0.14/0/0/0.07, dsn=2.0.0, status=sent (250 2.0.0 <brunato@sissa.it> GH0QGZkLBFueIwAASpDaHg Saved)

May 22 14:46:08 t-rex postfix-mta/lmtp[22799]: AA8F22612: to=<brunato@sissa.it>, relay=mda.sissa.it[192.168.0.11]:24, delay=0.31, delays=0.23/0.01/0/0.07, dsn=2.0.0, status=sent (250 2.0.0 <brunato@sissa.it> UN+CLxARBFt5NQAASpDaHg Saved)

--- Lograptor run summary --- Number of processed files: 1 Total lines read: 90789 Total log events matched: 6 Total log events for apps: postfix(15121)

### **Ipotesi per nuovo sistema**

- Nagios core
- $\bullet$  Elasticsearch + Kibana
- Collettore rsyslogd dei servizi su VM

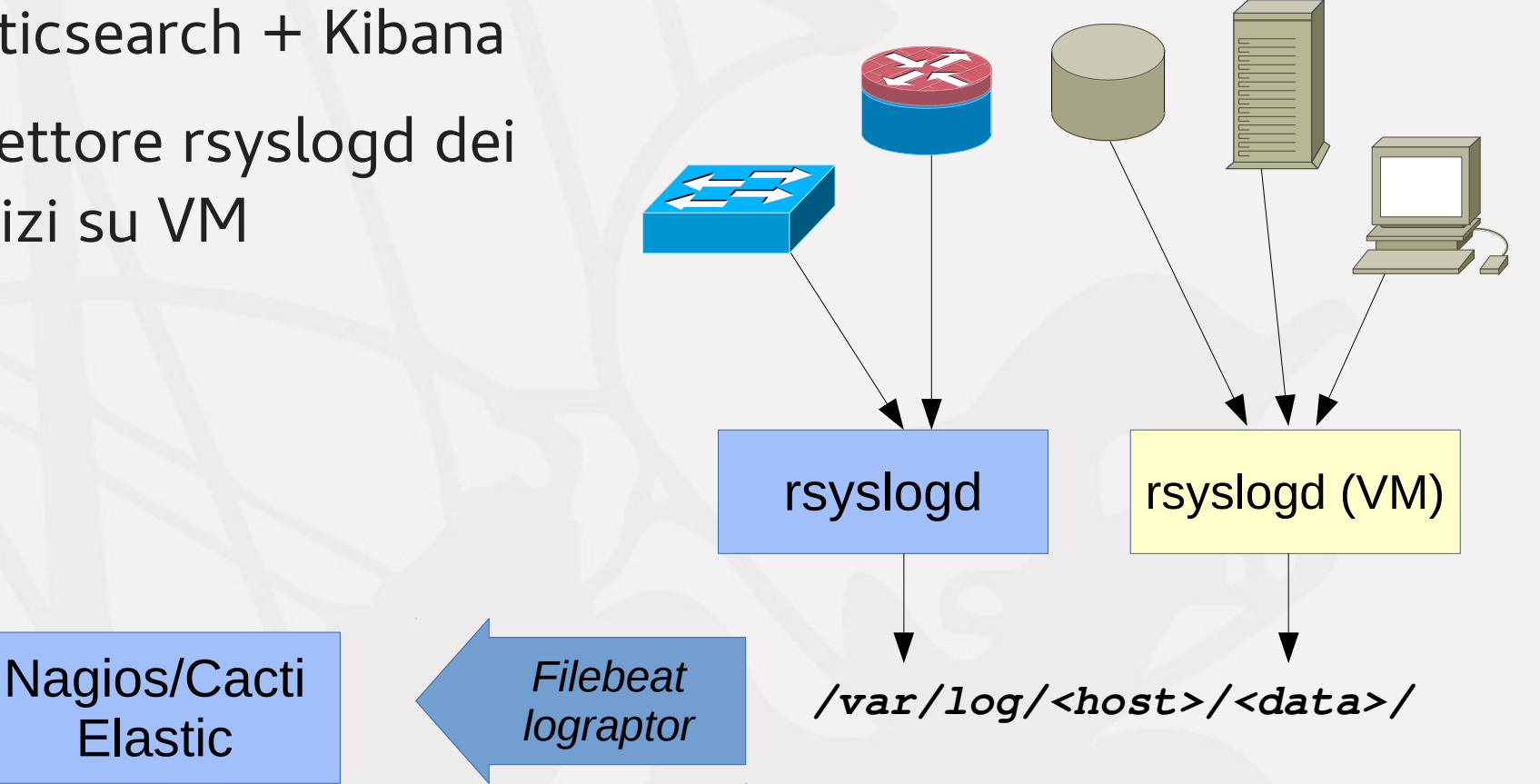

### **Librerie Python per Elasticsearch**

### ● **elasticsearch-py**

- Libreria di basso livello
- Low-level client come classe Elasticsearch
- Accesso mediante metodi API REST like

### ● **elasticsearch-dsl**

- Libreria di alto livello
- Costruita sopra elasticsearch-py
- Fornisce una classe Search che genera oggetti Query
- Ricerche con query JSON DSL di Elastic
- API simile ad altri pacchetti Python (SQLAlchemy, Django queryset)